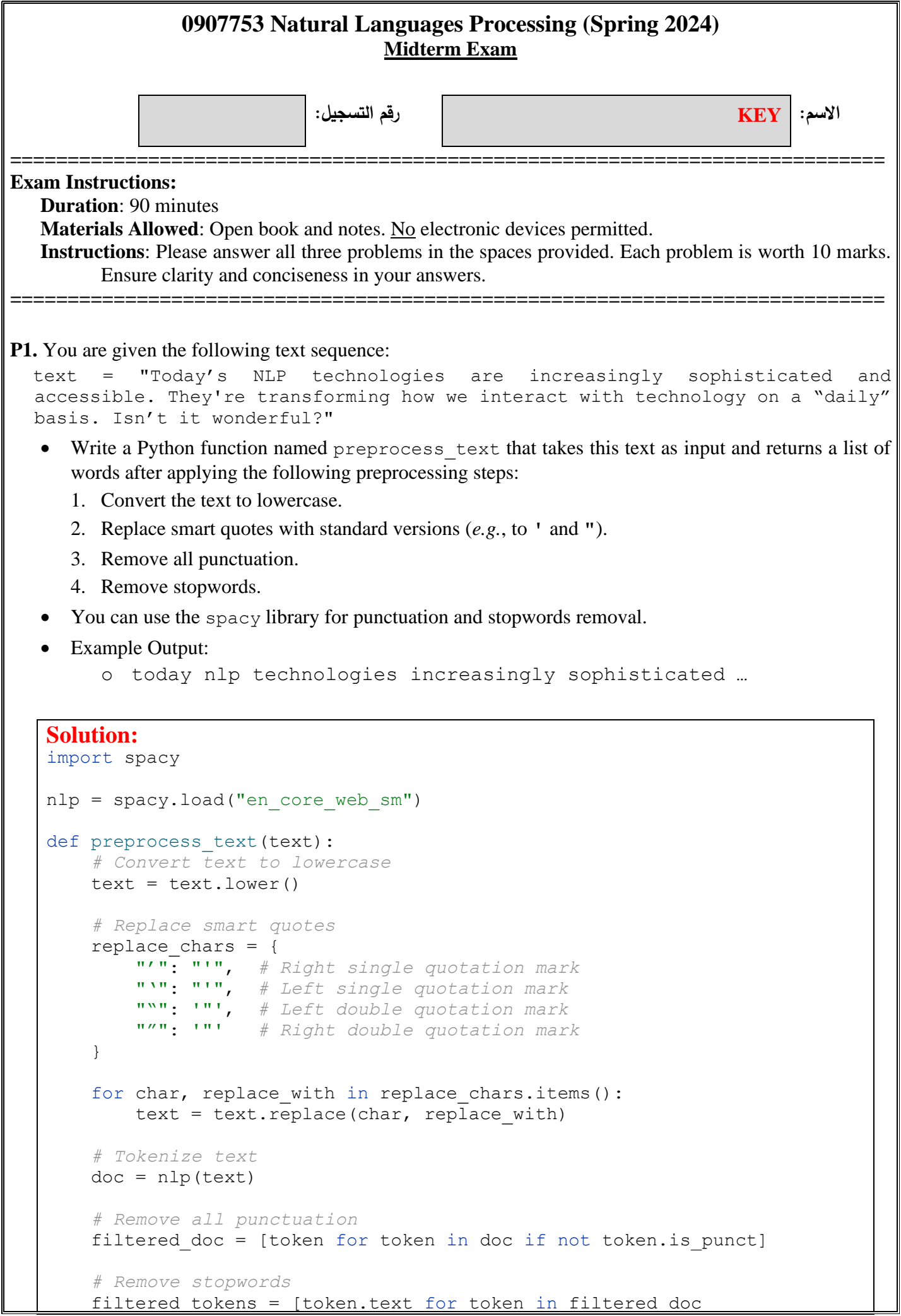

```
 if not token.is_stop]
     filtered_text = " ".join(filtered_tokens)
     return filtered_text
# Example usage
text = "Today's NLP technologies are increasingly sophisticated and
accessible. They're transforming how we interact with technology on a 
daily basis. Isn't it wonderful?"
print(preprocess_text(text))
```
## **P2.** You are provided with two text sequences:

```
Text1 = "Machine learning provides systems the ability to automatically learn 
and improve from experience."
Text2 = "Artificial intelligence enables computers to understand complex data
and make decisions."
```
- Write a Python function named calculate similarity that computes the cosine similarity between these two texts after transforming them into TF-IDF vectors and reducing their dimensionality using PCA to two topics each.
- You can use the TfidfVectorizer from scikit-learn's sklearn.feature extraction.text to generate TF-IDF vectors and PCA from sklearn.decomposition module to perform dimensionality reduction. Use cosine similarity from sklearn.metrics.pairwise to compute the similarity.
- Expected output: Single floating-point number representing the cosine similarity between the reduced vectors of the two texts.
- When applying PCA, fit the model on the TF-IDF matrix of both texts to capture the variance across both before transforming them.

## **Solution:**

```
from sklearn.feature extraction.text import TfidfVectorizer
from sklearn.decomposition import PCA
from sklearn.metrics.pairwise import cosine similarity
def calculate similarity(text1, text2):
     # Initialize the TF-IDF Vectorizer
     vectorizer = TfidfVectorizer()
     # Fit and transform the texts into TF-IDF vectors
    tfidf matrix = vectorizer.fit transform([text1, text2])
     # Initialize PCA and reduce the dimensionality to 2 components
    pca = PCA(n components=2)
    reduced tfidf matrix = pca.fit transform(tfidf matrix.toarray())
     # Compute the cosine similarity between the two reduced vectors
     # Since we have two vectors, cosine_similarity returns a 2x2 matrix,
     # we are interested in the similarity between text1 and text2
    similarity = cosine similarity(reduced tfidf matrix)
     return similarity[0, 1] # return the similarity of 1st & 2nd text
# Example texts
text1 = "Machine learning provides systems the ability to automatically 
learn and improve from experience."
text2 = "Artificial intelligence enables computers to understand complex 
data and make decisions."
# Calculate the similarity
similarity score = calculate similarity(text1, text2)
print("Cosine Similarity:", similarity score)
```
**P3.** The following Python code loads and preprocesses a labeled text dataset. This dataset is provided in the file named training data.csv, which has two columns: text (the text sequence) and label (the category label). The preprocessing steps include preparing the labels, tokenization, and padding.

```
import pandas as pd
from keras.models import Sequential
from keras.layers import Embedding, LSTM, Dense
from keras.preprocessing.text import Tokenizer
from keras.preprocessing.sequence import pad_sequences
from keras.utils import to categorical
# Load the data
data = pd.read \csc('training data.csv')texts = data['text'].values
labels = data['label'].values
# Convert labels to categorical
labels = to categorical(labels, num classes=4)
# Tokenize text
tokenizer = Tokenizer()
tokenizer.fit on texts(texts)
vocab size = len(tokenizer.word index) + 1
sequences = tokenizer.texts to sequences(texts)
# Find the maximum length of any text in the dataset
max length = max(len(s) for s in sequences)
# Pad sequences to ensure uniform length
sequences padded = pad sequences (sequences, maxlen=max length)
```
- Complete this code to build a Recurrent Neural Network (RNN) using Keras to classify text sequences into one of four categories. Your RNN must have the following architecture:
	- 1. An embedding layer of dimensionality 100
	- 2. Two LSTM layers each with 128 cells
	- 3. An output layer

## **Solution:**

```
# Build the RNN model architecture
model = Sequential([
    Embedding(input dim=vocab size, output dim=100,
              input length=max length, mask zero=True),
     LSTM(128, return_sequences=True),
     LSTM(128),
     Dense(4, activation='softmax')
])
```
*<Good Luck>*